$\overline{\mathbf{1}}$ 

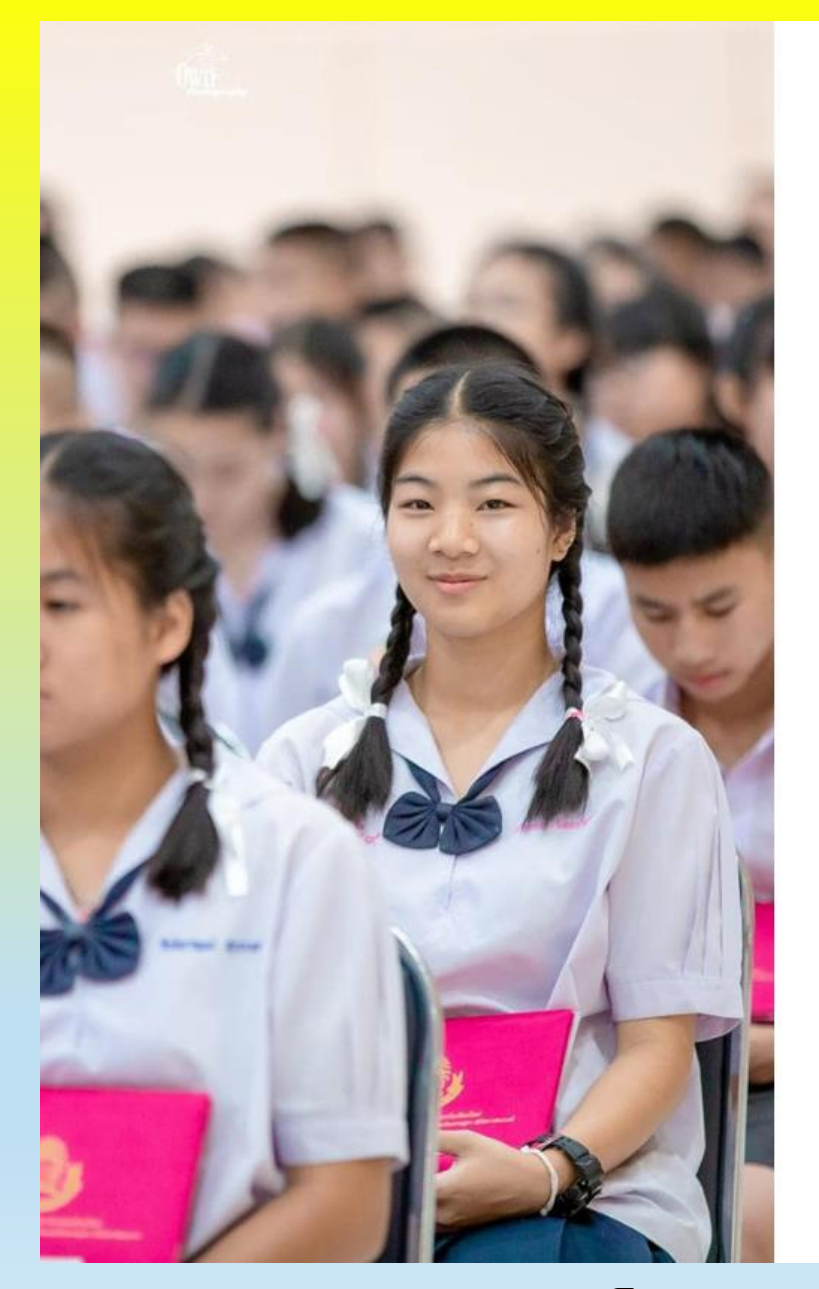

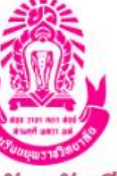

ระบบการรับสมัครนักเรียนออนไลน์ ชั้น ม.1 และ ม.4 ประจำปีการศึกษา 2567 รอบโครงการเรียนดี โรงเรียนยุพราชวิทยาลัย

> A รับระเบียบการ online และแจ้งการชำระเงิน ระหว่าง วันที่ 1 - 15 กันยายน 2566

A เปิดระบบวันที่ 1 กันยายน 2566 เวลา 09.00 น. และปิดระบบวันที่ 15 กันยายน 2566 เวลา 16,00 น.

A เปิดระบบรับสมัคร online วันอังคารที่ 19 กันยายน 2565 เวลา 09.00 และปิดระบบรับสมัครวันพุธที่ 20 กันยายน 2566 เวลา 16.00 น.

<u>่ -</u> เพจงานรับนักเรียนโรงเรียนยุพราชวิทยาลัย

เข้าสู่ระบบ

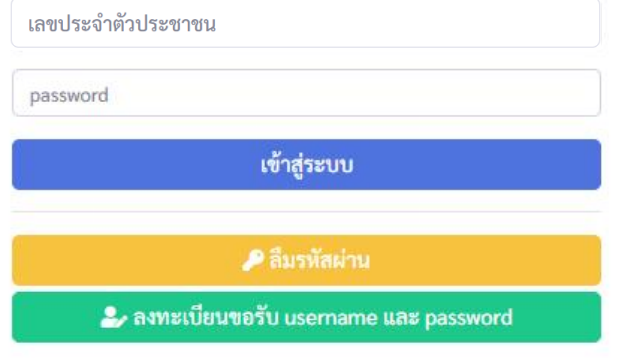

รอบ รอบโครงการเรียนดี

# **ขั้นตอนการลงทะเบียน ขอรับ USERNAME และ PASSWORD เพื่อเข้าสู่ระบบการรับสมัครนักเรียน ผ่านระบบออนไลน์(ONLINE)**

รับสมัครนักเรียนผ่านทางเว็บไซต์ **https://www.yupparaj.ac.th/yrc\_student67**

เว็บไซต์ https://www.yupparaj.ac.th/yrc\_student67

สมัครสอบ ชั้น ม.1 2.1 ผู้สมัครสำเร็จการศึกษาระดับขั้นประถมศึกษาปีที่ 6 ตามหลักสูตรกระทรวงศึกษาธิการ หรือเทียบเท่า หรือกำลังศึกษาอยู่ระดับชั้นประถมศึกษาปีที่ 6 ปีการศึกษา 2566 2.2 ผู้สมัครแผนการเรียนห้องเรียนปกติ มีผลการเรียนเฉลี่ยสะสม ทั้ง 2 ปีการศึกษารวมทุกวิชา (ขั้น ป.4 และชั้น ป.5) ไม่ต่ำกว่า 3.25 2.3 ผู้สมัครแผนการเรียนห้องเรียน SMART YRC มีผลการเรียนเฉลี่ยสะสม ทั้ง 2 ปีการศึกษา รวมทุกวิชา (ชั้น ป.4 และชั้น ป.5) ไม่ต่ำกว่า 3.25 และต้องมีผลการเรียนเอลี่ยสะสมทั้ง 2 ปีการศึกษา ตามกลุ่มวิชา ดังนี้ 2.3.1 กลุ่มวิชาวิทยาศาสตร์และเทคโนโลยี ทั้งพื้นฐานและเพิ่มเติม ไม่ต่ำกว่า 3.00 2.3.2 กลุ่มวิชาคณิตศาสตร์ ทั้งพื้นฐานและเพิ่มเติม ไม่ต่ำกว่า 3.00

#### สมัครสอบ ชั้น ม.4<u> คุณสมบัติทั่วไปของผู้สมัคร</u>

2.1 ผู้สมัครสำเร็จการศึกษาระดับชั้นมัธยมศึกษาปีที่ 3 ตามหลักสูตรกระทรวงศึกษาธิการ หรือเทียบเท่า หรือกำลังศึกษาอยู่ระดับชั้นมัธยมศึกษาปีที่ 3 ปีการศึกษา 2566 2.2 ผู้สมัครมีผลการเรียนเฉลี่ยสะสม ทั้ง 4 ภาคเรียน (ตั้งแต่ชั้น ม.1 เทอม 1 ถึงชั้น ม.2 เทอม 2) รวมทุกวิชา ไม่ต่ำกว่า 3.25

**5. จากนั้นคลิกปุ่มสีเขียว**

ี สำลับหน้าแรก

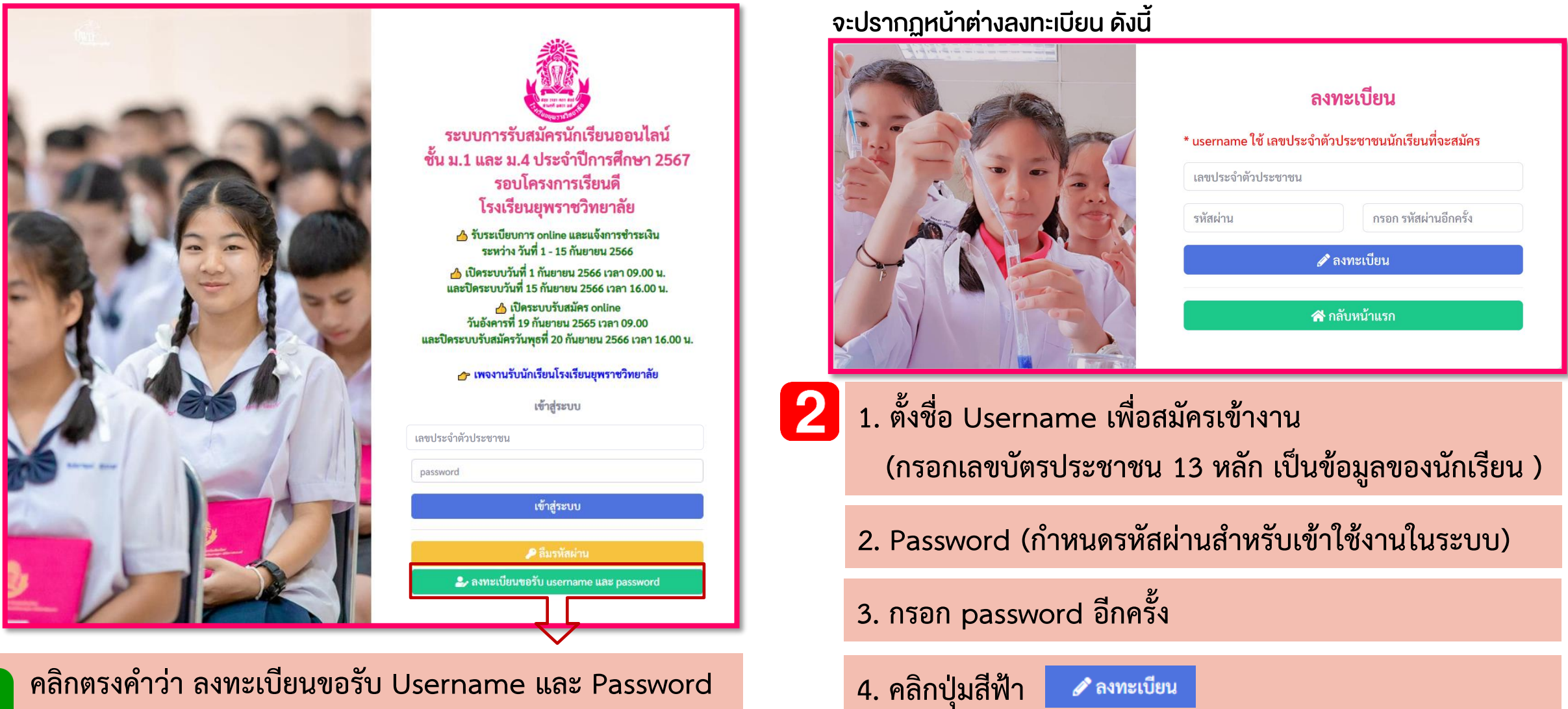

**จะปรากฏหน้าต่างลงทะเบียน**

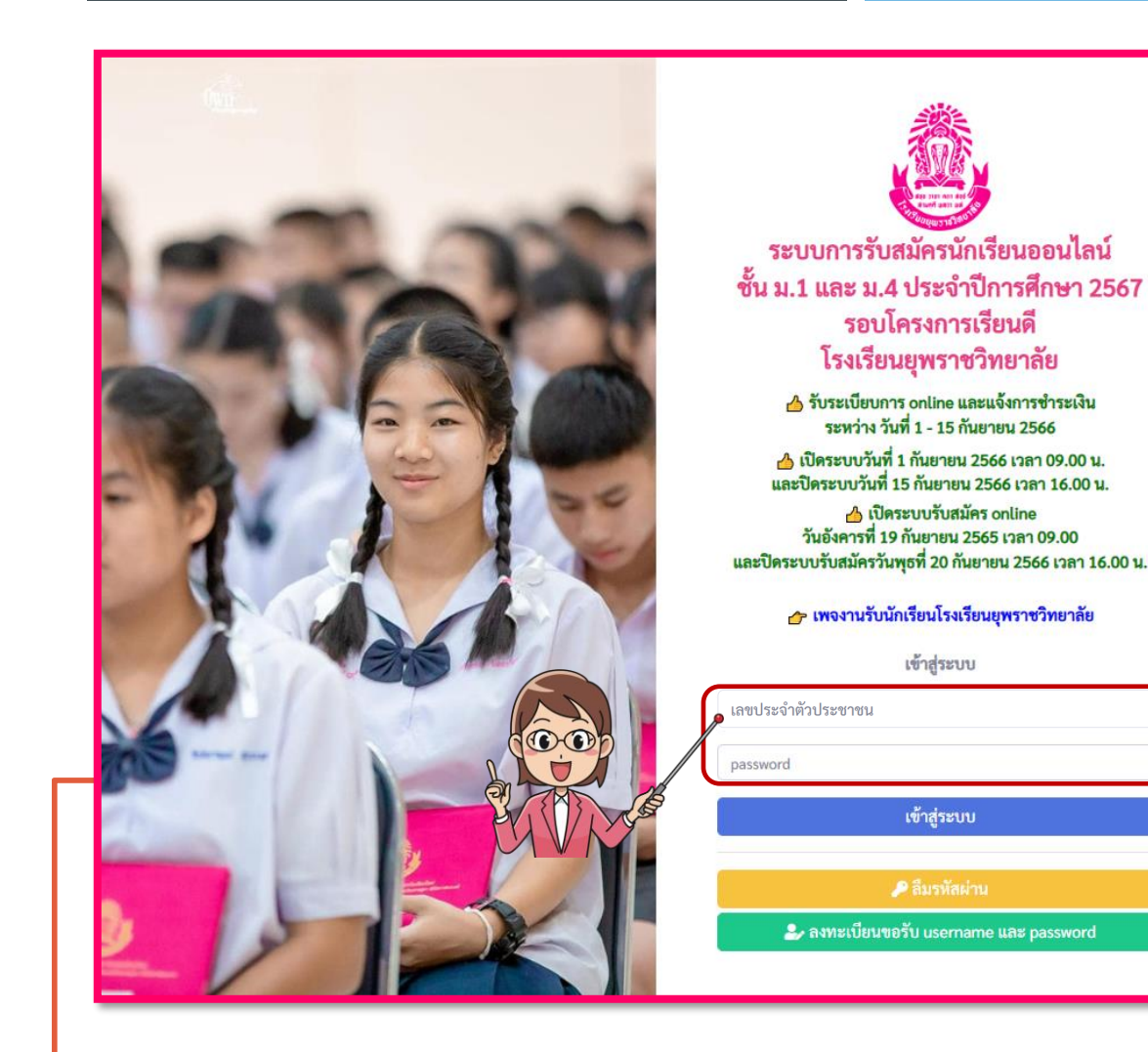

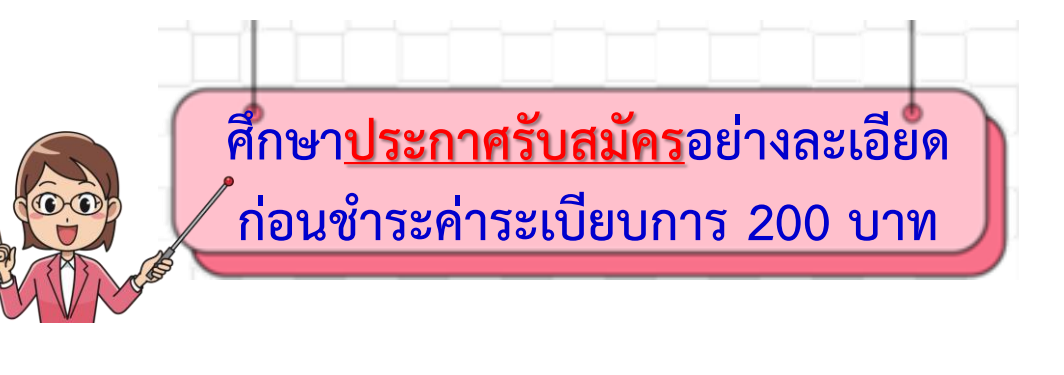

# จะปรากฏหน้าต่าง ดังนี้

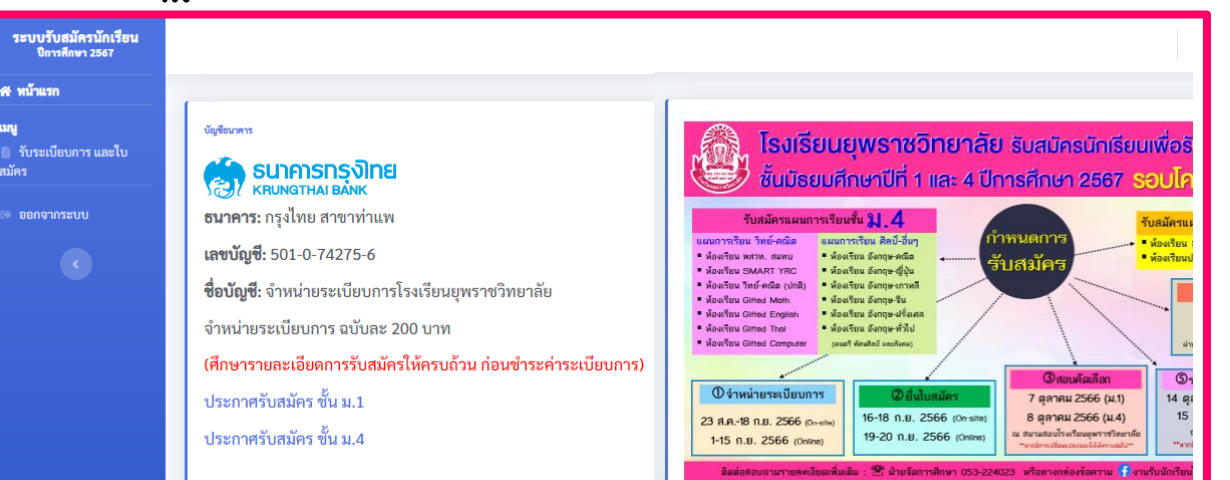

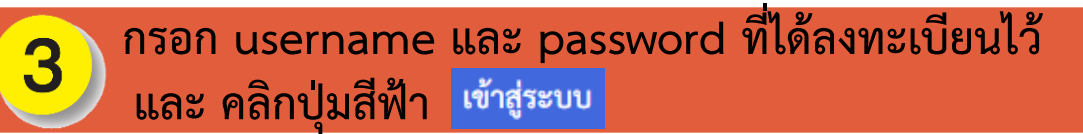

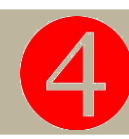

คลิก ขั้นตอนการรับระเบียบการ(ด้านซ้าย)

เพื่อศึกษาแนวทางการรับระเบียบการและใบสมัคร อย่างละเอียด

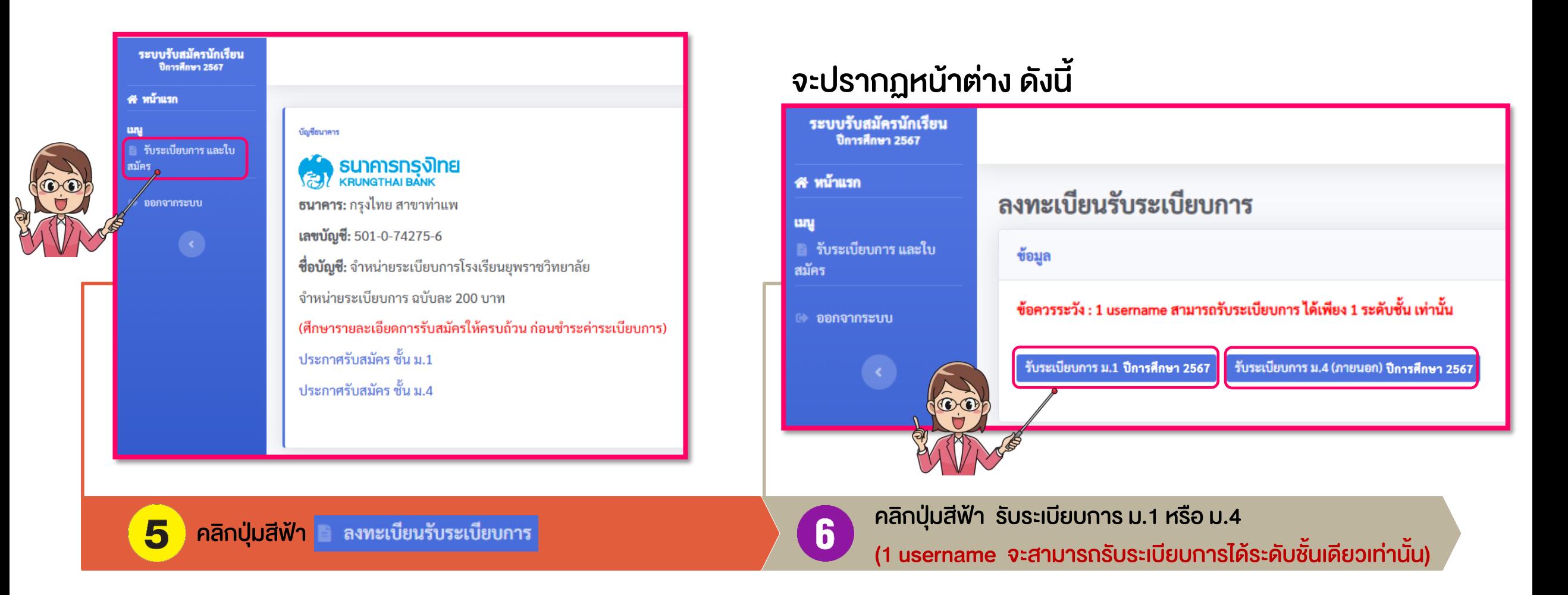

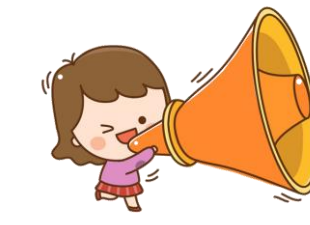

เตรียมไฟล์รูปภาพ "หลักฐานการโอนเงิน" ช าระค่าระเบียบการ 200 บาท / ผู้สมัคร 1 คน

### จะปรากฏหน้าต่าง ดังนี้

#### เพื่อสอบถามอีกครั้งว่า "ต้องการรับระเบียบการ ม.4 ใช่หรือไม่"

#### จะปรากฏหน้าต่าง ดังนี้

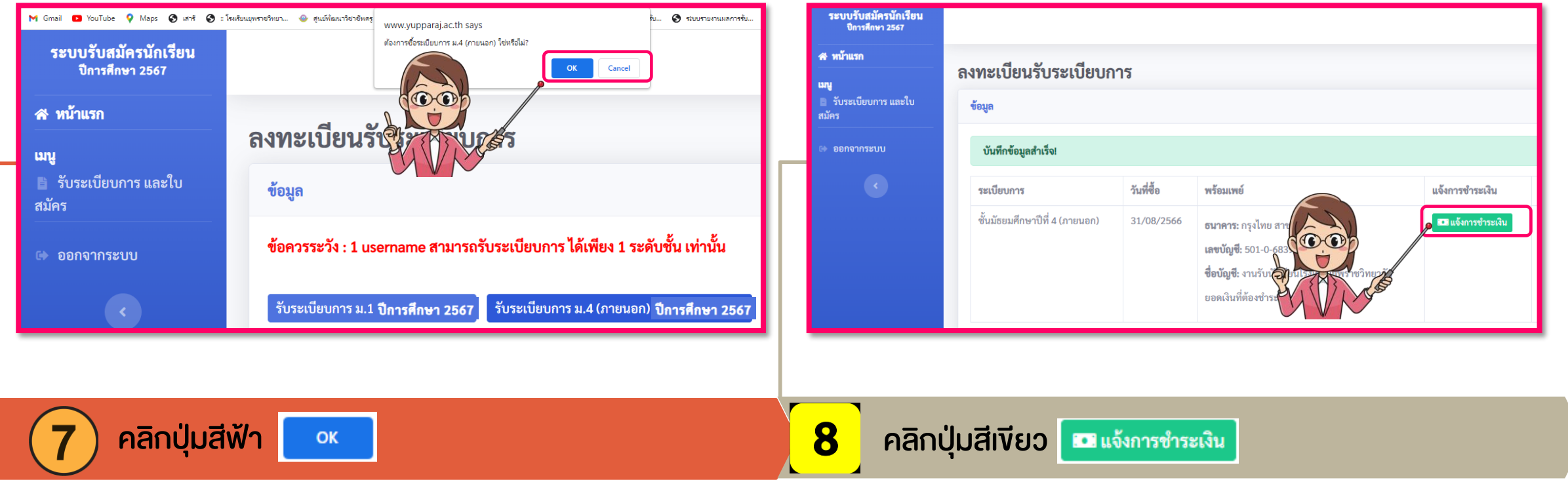

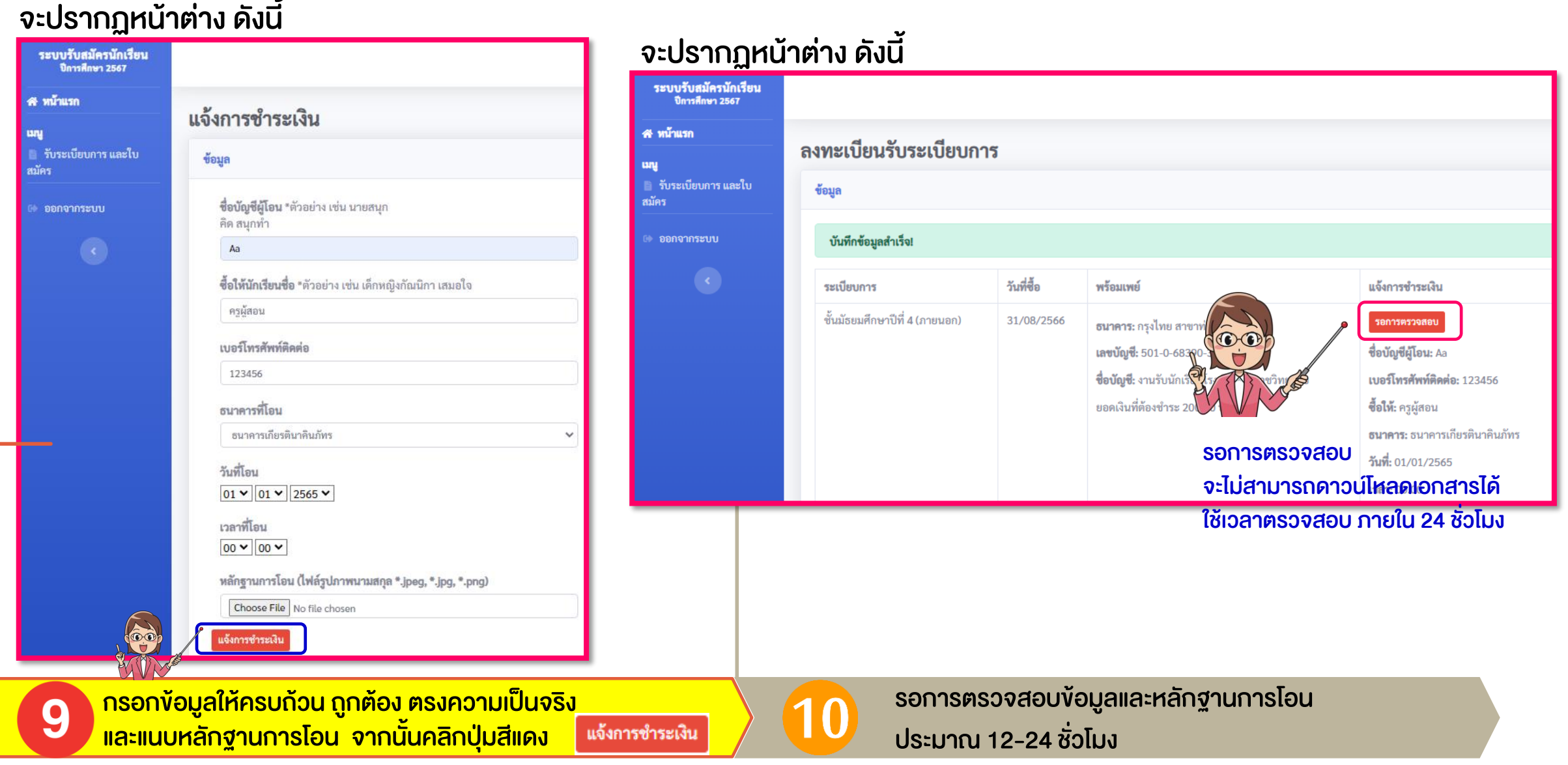

## จะปรากฏหน้าต่าง ดังนี้

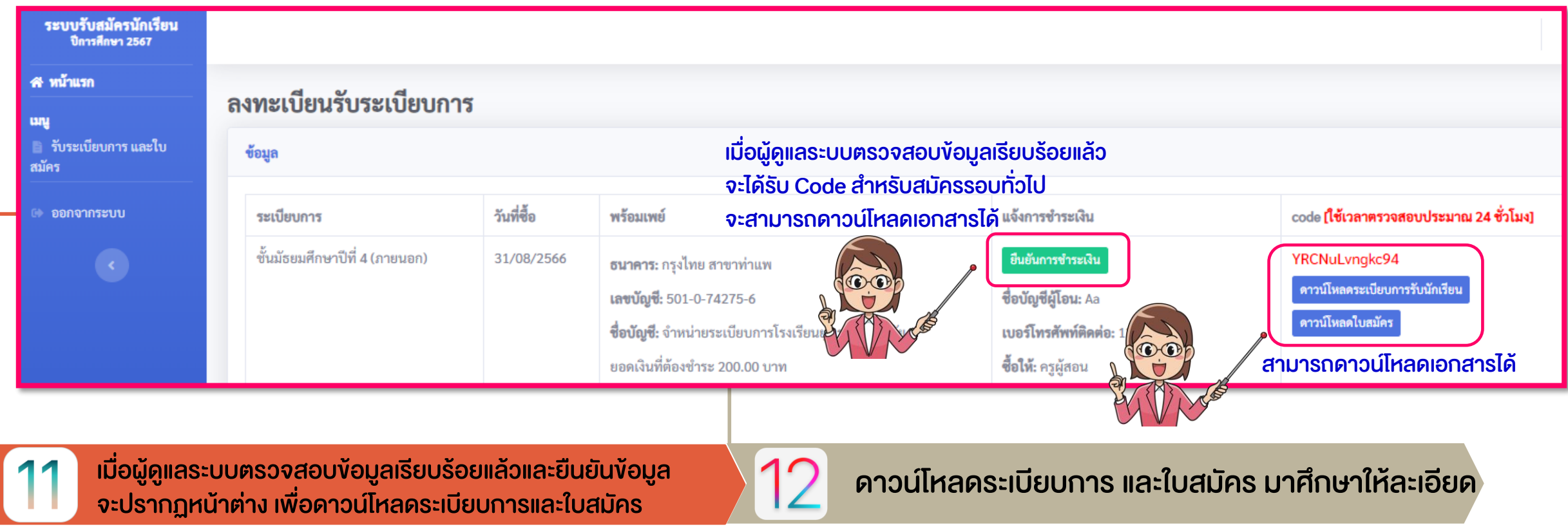

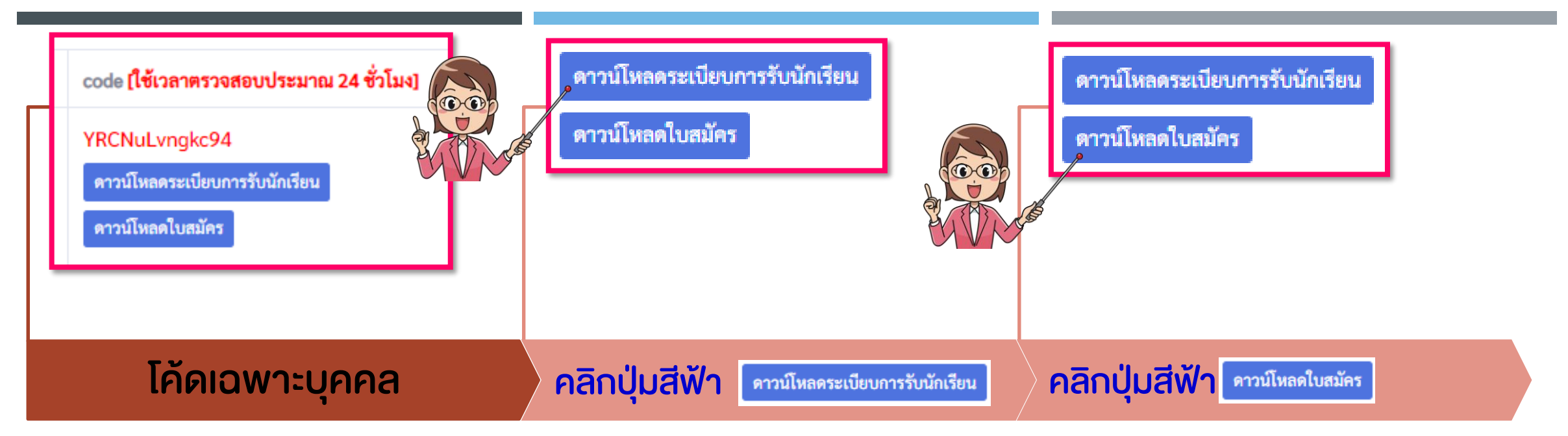

ระเบียบการรับนักเรียนและใบสมัครเป็นไฟล์ PDF สามารถดาวน์โหลดเก็บไว้ได้ โปรดศึกษาวิธีการและหลักฐานที่ใช้ในการสมัครที่ระบุไว้ในระเบียบการให้ละเอียด และเตรียมเอกสารให้พร้อมก่อนการสมัคร สมัครและแนบเอกสารในระบบรับสมัคร ระหว่างวันที่ 19-20 กันยายน พ.ศ. 2566 ผ่านทางเว็บไซต์ https://www.yupparaj.ac.th/yrc\_student67 โดยเข้าสู่ระบบด้วย Usernameและ Password เดิม

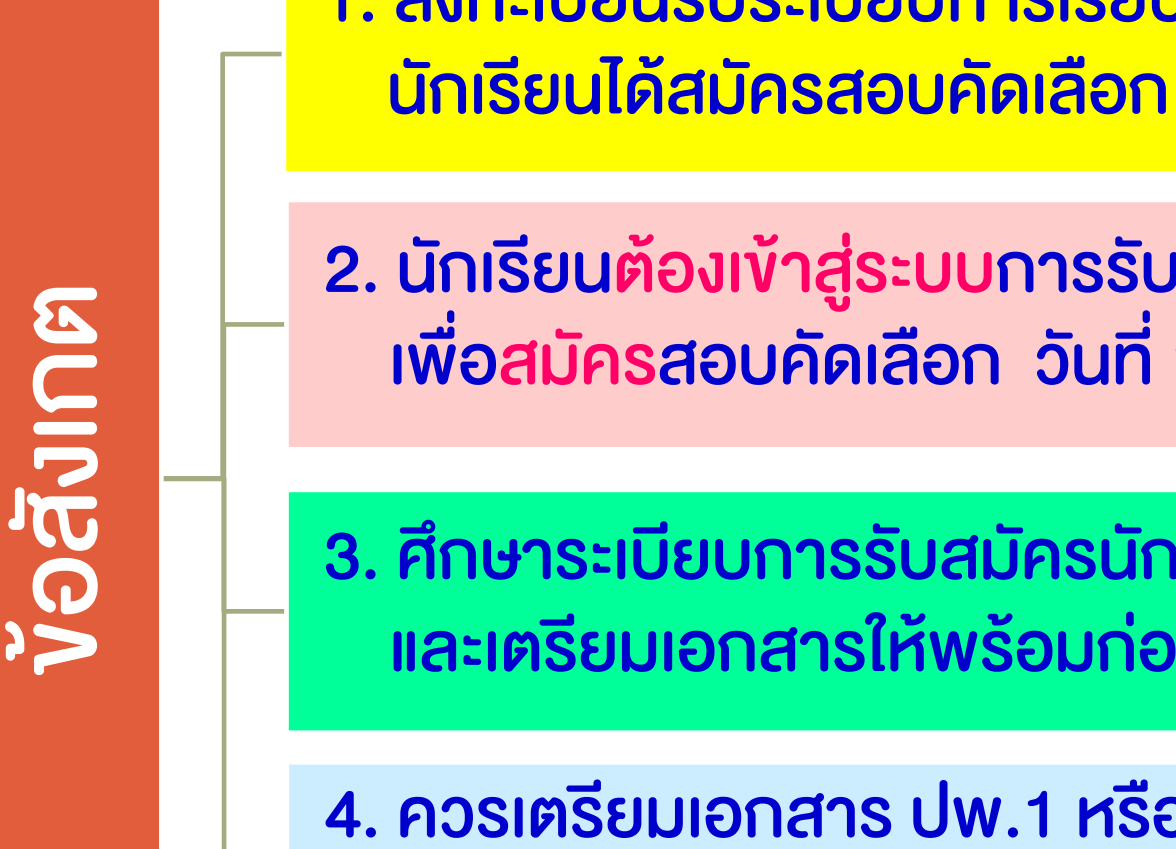

1. ลงทะเบียนรับระเบียบการเรียบร้อยแล้ว ไม่ได้หมายความว่า

2. นักเรียนต้องเข้าสู่ระบบการรับสมัครนักเรียนออนไลน์ เพื่อสมัครสอบคัดเลือก วันที่ 19-20 กันยายน พ.ศ. 2566

3. ศึกษาระเบียบการรับสมัครนักเรียนให้ละเอียด และเตรียมเอกสารให้พร้อมก่อนการสมัคร

4. ควรเตรียมเอกสาร ปพ.1 หรือ ปพ.6 หรือ ปพ.7ให้พร้อม ้เพราะมีระยะเวลาการขอจากโรงเรียน ประมาณ 2-3 วันทำการ